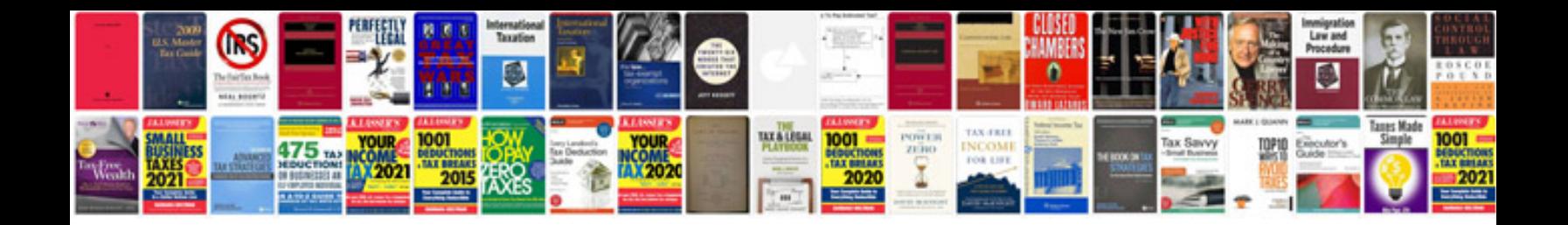

**Transformar html em** 

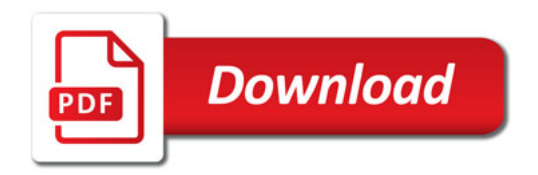

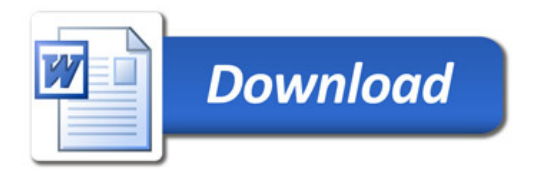